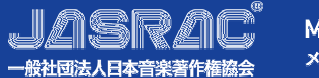

**A**

## **よくあるお問い合わせ(FAQ)**

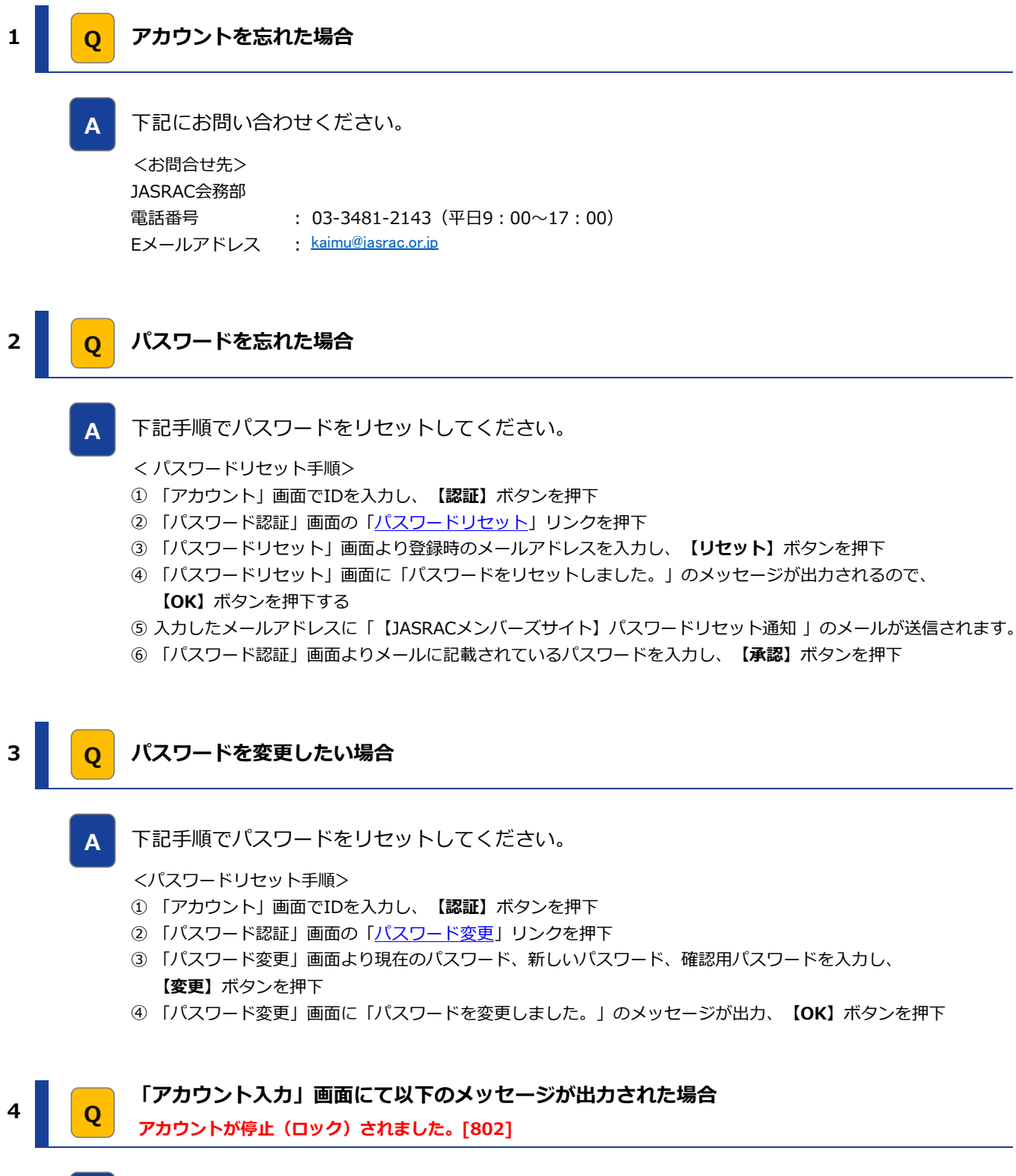

<お問合せ先> JASRAC会務部 電話番号 : 03-3481-2143 (平日9 : 00~17 : 00) Eメールアドレス [kaimu@jasrac.or.jp](mailto:kaimu@jasrac.or.jp) ロックを解除するためには、下記にお問い合わせください。なお、解除は下記時間帯での対応となります。 パスワードを一定回数連続して誤って入力すると、セキュリティ対策としてアカウントをロックいたします。

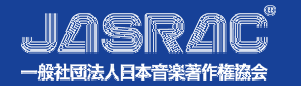

## **よくあるお問い合わせ(FAQ)**

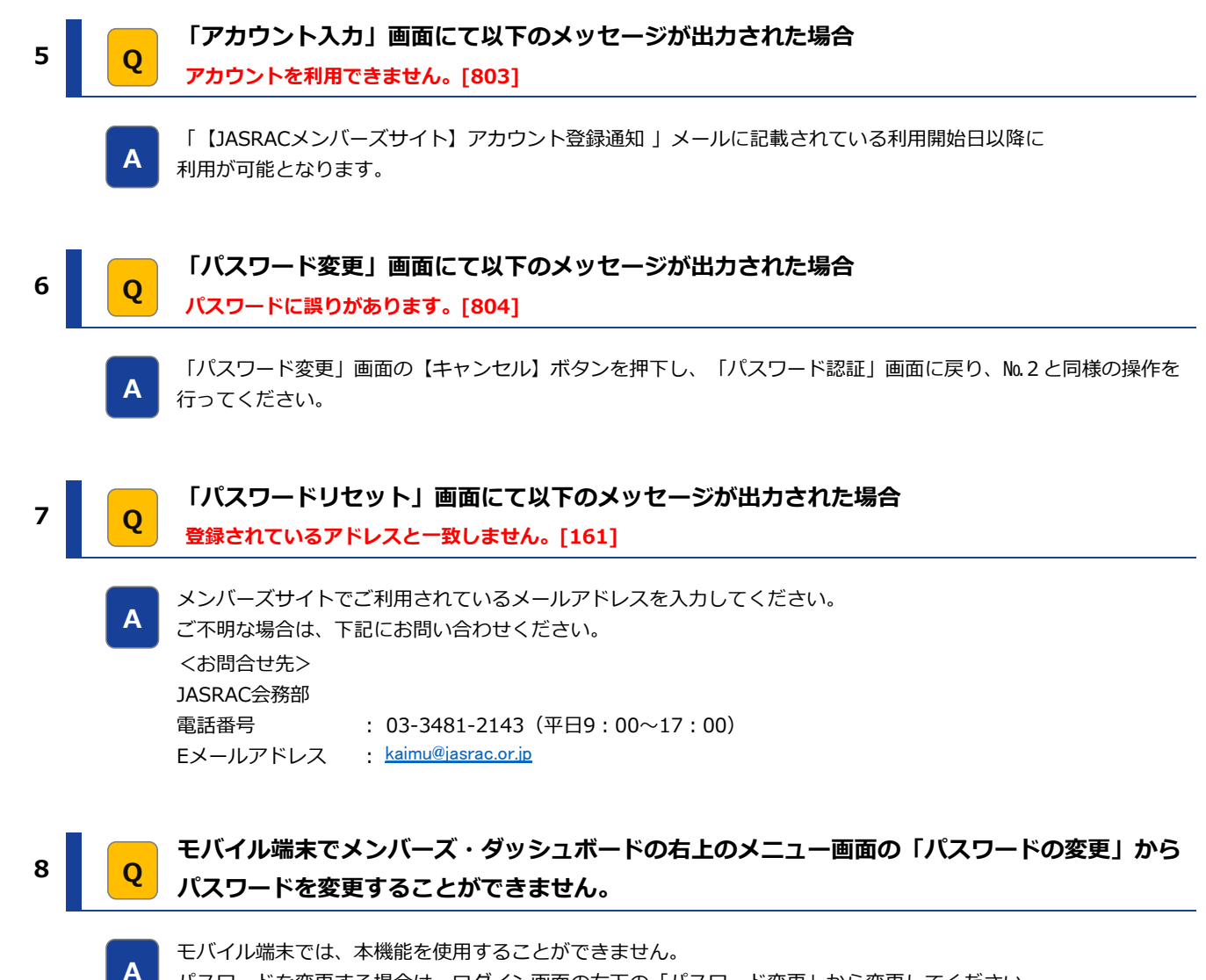

パスワードを変更する場合は、ログイン画⾯の右下の「パスワード変更」から変更してください。